## Package 'Logolas'

January 28, 2020

Type Package

Encoding UTF-8

Title EDLogo Plots Featuring String Logos and Adaptive Scaling of Position-Weight Matrices

Version 1.11.0

Date 2018-02-06

Maintainer Kushal Dey <kkdey@uchicago.edu>

Description Produces logo plots highlighting both enrichment and depletion of characters, allows for plotting of string symbols, and performs scaling of position-weights adaptively, along with several fun stylizations.

License GPL  $(>= 2)$ 

URL <https://github.com/kkdey/Logolas>

BugReports <http://github.com/kkdey/Logolas/issues>

LazyData TRUE

NeedsCompilation no

**Depends**  $R$  ( $>= 3.4$ )

- Imports grid, SQUAREM, LaplacesDemon, stats, graphics, utils, ggplot2, gridBase, Biostrings
- Suggests knitr, rmarkdown, BiocStyle, Biobase, devtools, xtable, gridExtra, RColorBrewer, seqLogo, ggseqlogo
- biocViews SequenceMatching, Alignment, Software, Visualization, Bayesian
- VignetteBuilder knitr

RoxygenNote 6.0.1

git\_url https://git.bioconductor.org/packages/Logolas

git branch master

git\_last\_commit b77cb18

git\_last\_commit\_date 2019-10-29

Date/Publication 2020-01-27

Author Kushal Dey [aut, cre], Dongyue Xie [aut], Peter Carbonetto [ctb], Matthew Stephens [aut]

### <span id="page-1-0"></span>R topics documented:

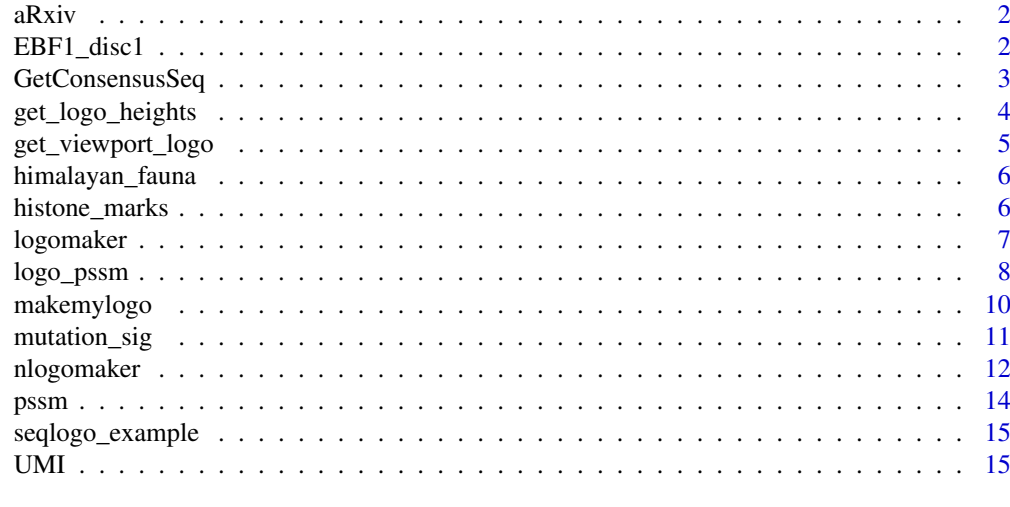

#### **Index** and the contract of the contract of the contract of the contract of the contract of the contract of the contract of the contract of the contract of the contract of the contract of the contract of the contract of th

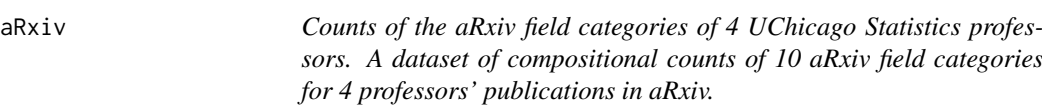

#### Description

Counts of the aRxiv field categories of 4 UChicago Statistics professors. A dataset of compositional counts of 10 aRxiv field categories for 4 professors' publications in aRxiv.

#### Usage

aRxiv

#### Format

A matrix with 10 rows and 4 columns

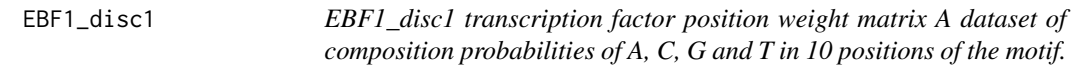

#### Description

EBF1\_disc1 transcription factor position weight matrix A dataset of composition probabilities of A, C, G and T in 10 positions of the motif.

#### Usage

EBF1\_disc1

#### <span id="page-2-0"></span>GetConsensusSeq 3

#### Format

A matrix with 4 rows and 10 columns

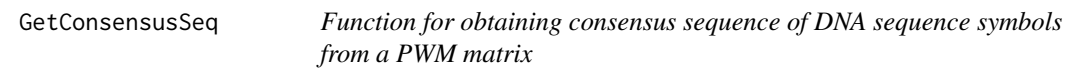

#### Description

uses a special nomenclature (we call it the Logolas nomenclature) to determine the consensus sequence of symbols based on the enrichment and depletion of the symbols at each position. This approach is an alternative to the getIUPAC() method used by the atSNP package.

#### Usage

```
GetConsensusSeq(data)
```
#### Arguments

data The input data may be a vector of A, C, G and T sequences - representing aligned DNA or RNA sequences , or a matrix/ data frame with symbols of A, C, G and T along the rows of the matrix/data frame and the positions or sites of the aligned sequences along the columns.

#### Value

Returns the consensus sequence for the DNA/RNA sequence motif along the positions using the Logolas nomenclature (highlighting both enrichment and depletion).

#### Examples

```
pwm=matrix(c(0.8,0.1,0.1,0,
0.9,0.1,0,0,0.9,0.05,0.05,0,0.5,
0.4,0,0.1,0.6,0.4,0,0,0.4,0.4,0.1,
0.1,0.5,0,0.2,0.3,0.35,0.35,0.06,
0.24,0.4,0.3,0.2,0.1,0.4,0.2,0.2,
0.2,0.28,0.24,0.24,0.24,0.5,0.16,0.17,
0.17,0.6,0.13,0.13,0.14,0.7,0.15,0.15,0),
nrow = 4, byrow = FALSE)rownames(pwm)=c('A','C','G','T')
colnames(pwm)=1:ncol(pwm)
GetConsensusSeq(pwm)
sequence <- c("CTATTGT", "CTCTTAT", "CTATTAA", "CTATTTA", "CTATTAT",
              "CTTGAAT", "CTTAGAT", "CTATTAA", "CTATTTA", "CTATTAT")
GetConsensusSeq(sequence)
```
<span id="page-3-0"></span>

#### Description

Generates total heights of the stack of logos in the positive and negative scales of the nlogomaker() logo plot along with the proportion of the height distributed between the logos to be plotted in the positive and the negative scales respectively under different scoring schemes.

#### Usage

```
get_logo_heights(table, ic = FALSE, score = c("diff", "log", "log-odds",
 "probKL", "ratio", "unscaled_log", "wKL"), bg = NULL, epsilon = 0.01,
 opt = 1, symm = TRUE, alpha = 1, hist = FALSE, quant = 0.5)
```
#### Arguments

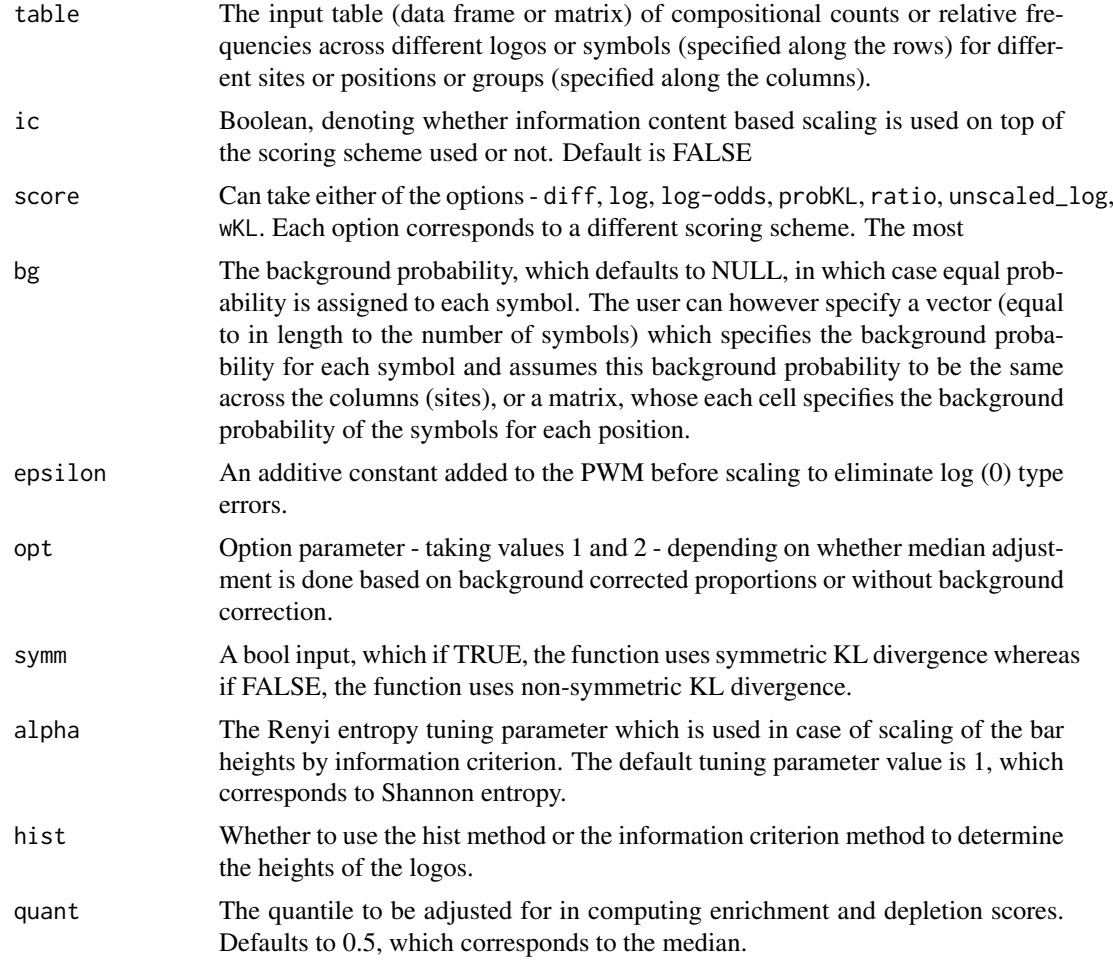

#### Value

Returns the heights of enrichment and depletion for diff approach to EDLogo.

#### <span id="page-4-0"></span>get\_viewport\_logo 5

#### Examples

```
m = matrix(rep(0, 48), 4, 12)m[1,] = c(0,0,2.5,7,0,0,0,0,0,0,1,0)m[2,] = c(4,6,3,1,0,0,0,0,0,5,0,5)m[3,] = c(0,0,0,0,0,1,8,0,0,1,1,2)m[4,] = c(4, 2, 2.5, 0, 8, 7, 0, 8, 8, 2, 6, 1)rownames(m) = c("A", "C", "G", "T")colnames(m) = 1:12m=m/8
get_logo_heights(m, score = "log")
get_logo_heights(m, score = "log", ic = TRUE)
get_logo_heights(m, score = "wKL")
get_logo_heights(m, score = "probKL", ic = TRUE)
```
get\_viewport\_logo *Function for creating a multi-panel logo viewport*

#### Description

This is a void function to be run prior to a multi-panel Logolas plot for a fixed number of rows and columns of the panel.

#### Usage

```
get_viewport_logo(layout.rows, layout.cols, widths_1 = 6, heights_1 = 20)
```
#### Arguments

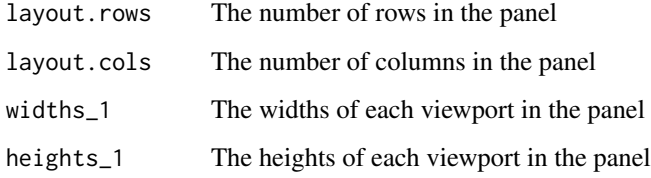

#### Value

Creates a panel of viewports for each row and each column, to be subsequently used for creating logo plots.

#### Examples

get\_viewport\_logo(layout.rows = 2, layout.cols = 2)

<span id="page-5-0"></span>himalayan\_fauna *Proportional abundances of different bird species in the Himalayan mountains A dataset of proportional composition of 140 bird species in 3 regions of the Himalayas.*

#### Description

Proportional abundances of different bird species in the Himalayan mountains A dataset of proportional composition of 140 bird species in 3 regions of the Himalayas.

#### Usage

himalayan\_fauna

#### Format

A matrix with 140 rows and 3 columns

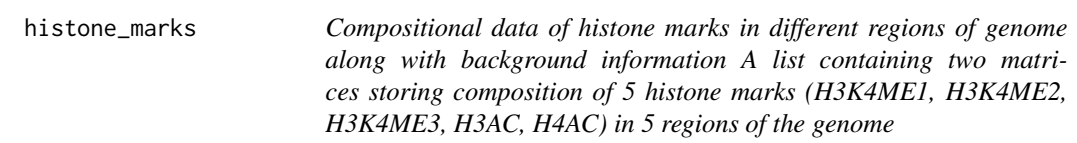

#### Description

Compositional data of histone marks in different regions of genome along with background information A list containing two matrices storing composition of 5 histone marks (H3K4ME1, H3K4ME2, H3K4ME3, H3AC, H4AC) in 5 regions of the genome

#### Usage

histone\_marks

#### Format

A list with 2 matrices - each with 5 rows (histone marks) and 5 columns (regions of genome). One is the actual matrix (mat), the other is the background matrix (bgmat)

<span id="page-6-0"></span>

#### Description

Takes as input a vector of character sequences (aligned to have the ) same length or a positional frequency or weight matrix and plots the standard logo or the Enrichment Depletion (ED) Logo plots.

#### Usage

```
logomaker(data, type = c("Logo", "EDLogo"), use_dash = TRUE, bg = NULL,
 color_type = NULL, colors = NULL, color_seed = 2030,
 return_heights = FALSE, logo_control = list(), dash_control = list())
```
#### Arguments

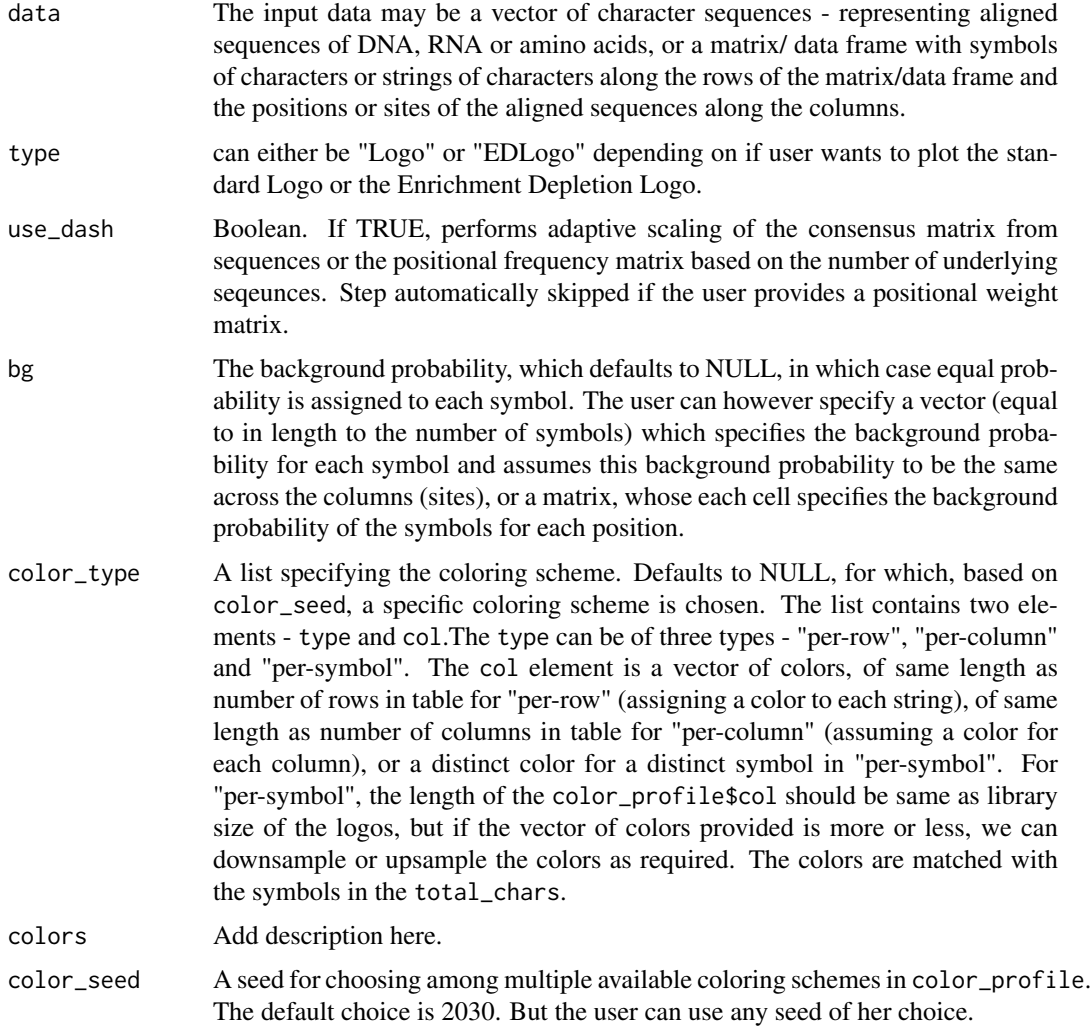

<span id="page-7-0"></span>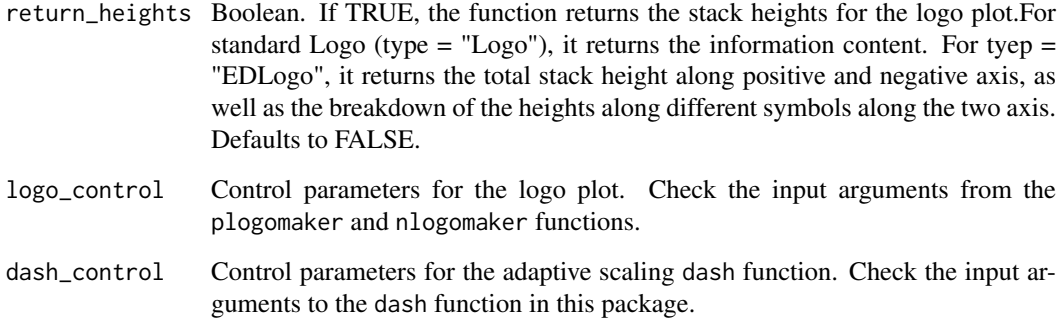

#### Value

Returns a standard or EDLogo plot of the sequence of the positional frequency matrix based on the type is equal to Logo or EDLogo.

#### Examples

```
sequence <- c("CTATTGT", "CTCTTAT", "CTATTAA", "CTATTTA", "CTATTAT",
              "CTTGAAT", "CTTAGAT", "CTATTAA", "CTATTTA", "CTATTAT",
              "CTTTTAT", "CTATAGT", "CTATTTT", "CTTATAT", "CTATATT",
              "CTCATTT", "CTTATTT", "CAATAGT", "CATTTGA", "CTCTTAT",
              "CTATTAT", "CTTTTAT", "CTATAAT", "CTTAGGT",
              "CTATTGT", "CTCATGT", "CTATAGT", "CTCGTTA",
              "CTAGAAT", "CAATGGT")
logomaker(sequence, type = "Logo")
logomaker (sequence, type = "EDLogo")
library(ggseqlogo)
data(ggseqlogo_sample)
sequence <- seqs_aa$AKT1
logomaker (sequence, type = "Logo")
logomaker (sequence, type = "EDLogo")
data("seqlogo_example")
logomaker(seqlogo_example, type = "Logo", return_heights = TRUE)
logomaker(seqlogo_example, type = "EDLogo", return_heights = TRUE)
```
logo\_pssm *Function to plot PSSM logo plot visualization.*

#### Description

stacks logos created by the makemylogo function on top of each other to build the PSSM logo plot.

#### logo\_pssm 9

#### Usage

```
logo_pssm(table, color_type = NULL, colors = NULL, color_seed = 2030,
  total_chars = c("A", "B", "C", "D", "E", "F", "G", "H", "I", "J", "K", "L",
  "M", "N", "O", "P", "Q", "R", "S", "T", "U", "V", "W", "X", "Y", "Z", "zero",
  "one", "two", "three", "four", "five", "six", "seven", "eight", "nine", "dot",
  "comma", "dash", "colon", "semicolon", "leftarrow", "rightarrow"),
  frame_width = NULL, yscale_change = TRUE, pop_name = NULL,
 addlogos = NULL, addlogos_text = NULL, newpage = TRUE, ylimit = NULL,
 xaxis = TRUE, yaxis = TRUE, xaxis_fontsize = 10, xlab_fontsize = 15,
 y_fontsize = 15, main_fontsize = 16, start = 0.001, xlab = "X",
 ylab = "PSSM Score", col_line_split = "grey80", control = list())
```
#### Arguments

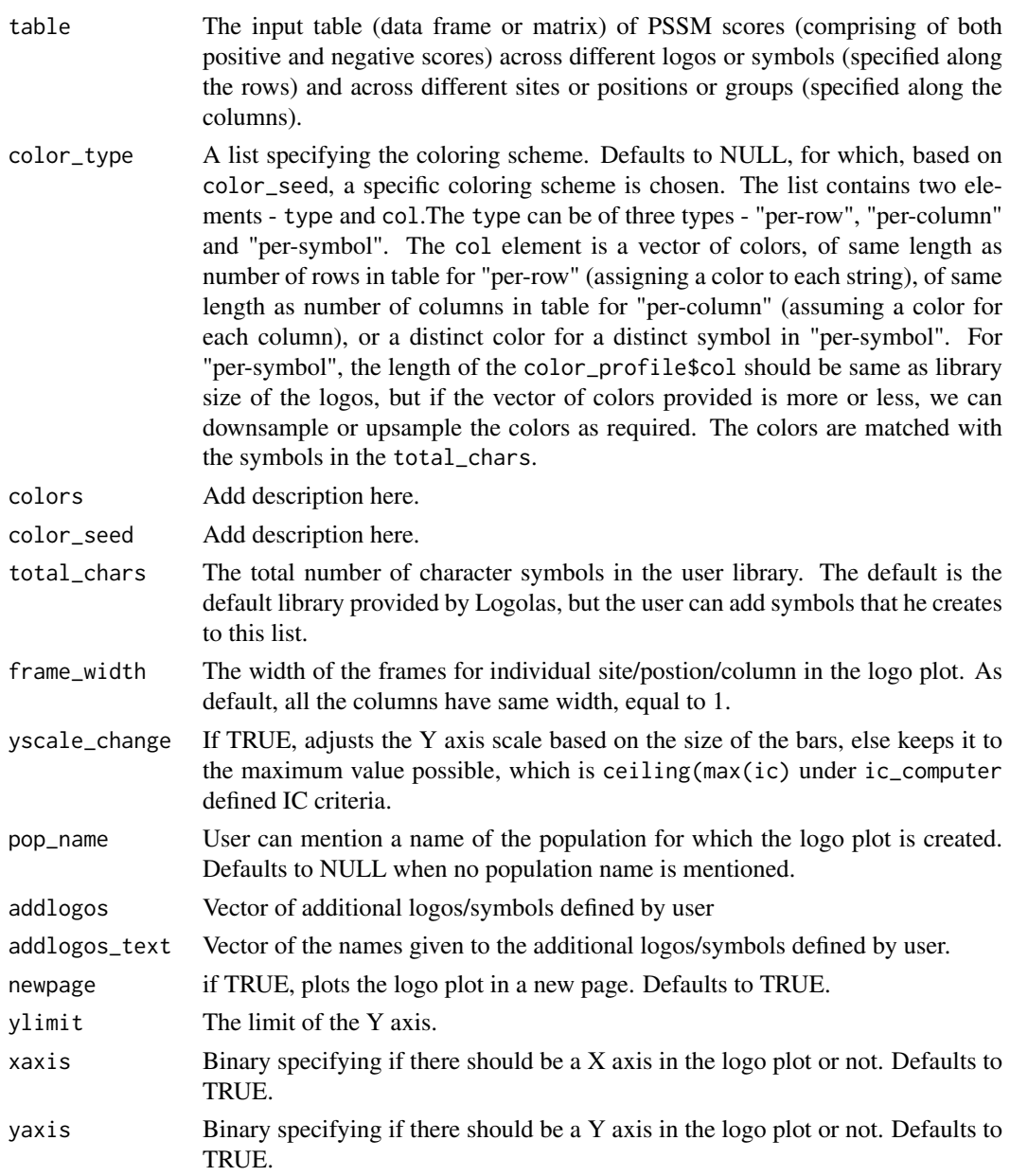

<span id="page-9-0"></span>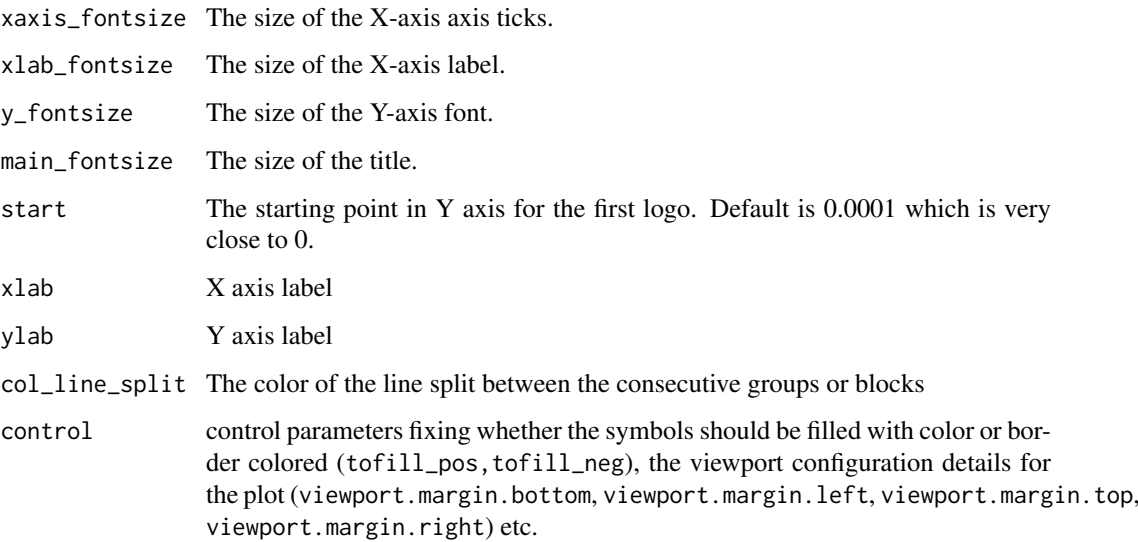

#### Value

Plots the logo plot for the PSSM scoring data, with column names representing the sites/blocks and the row names denoting the symbols for which logos are plotted

#### Examples

data(pssm)  $logo_pssm(pssm, control = list(rownd_off = 0))$ 

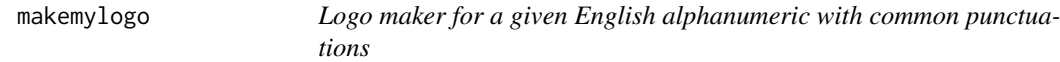

#### Description

Plots logo for a given english symbol or name that contains English alphabets, numbers or punctuations like dots, dashes, etc. This is the skeleton used by the logomaker function of the package to create distinct logos for distinct alphanumeric symbols.

#### Usage

```
makemylogo(name, tofill = TRUE, colfill = "orange", lwd = 10,
  plot = FALSE, total_chars = c("A", "B", "C", "D", "E", "F", "G", "H", "I",
  "J", "K", "L", "M", "N", "O", "P", "Q", "R", "S", "T", "U", "V", "W", "X",
  "Y", "Z", "zero", "one", "two", "three", "four", "five", "six", "seven",
 "eight", "nine", "dot", "comma", "dash", "colon", "semicolon", "leftarrow",
  "rightarrow"), addlogos = NULL, addlogos_text = NULL)
```
#### <span id="page-10-0"></span>mutation\_sig 11

#### Arguments

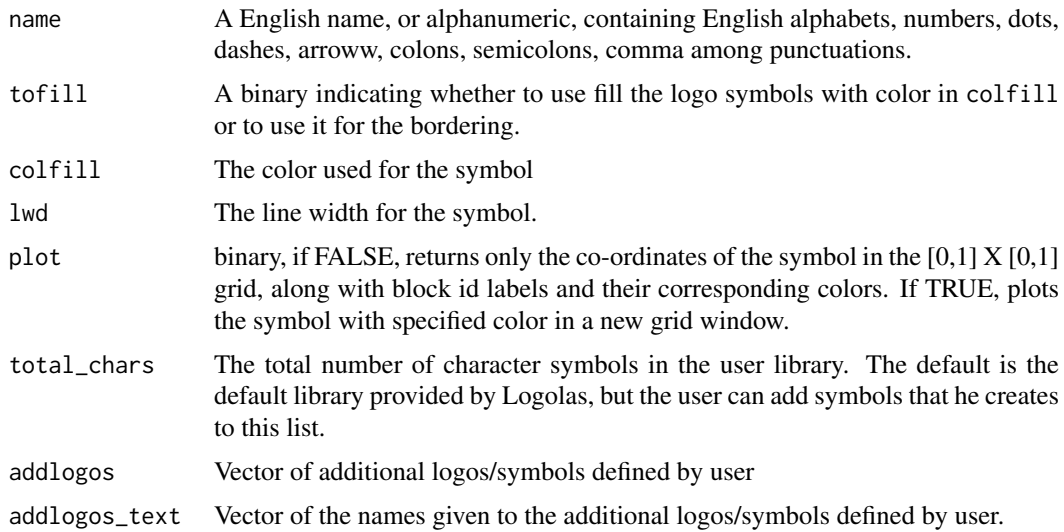

#### Value

Along with symbol plot, if plot is TRUE, returns a list with the following items.

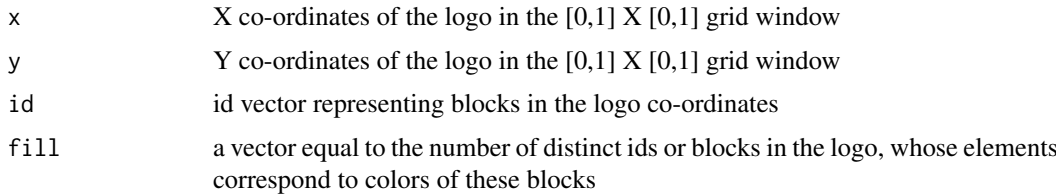

#### Examples

```
makemylogo("KUSHAL")
cols = RColorBrewer::brewer.pal.info[RColorBrewer::brewer.pal.info$category == 'qual',]
col_vector = unlist(mapply(RColorBrewer::brewer.pal, cols$maxcolors,
rownames(cols)))
makemylogo("Evening", plot=TRUE, colfill=col_vector)
```
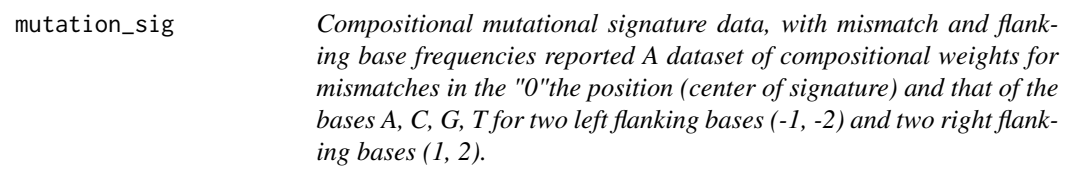

#### Description

Compositional mutational signature data, with mismatch and flanking base frequencies reported A dataset of compositional weights for mismatches in the "0"the position (center of signature) and that of the bases A, C, G, T for two left flanking bases (-1, -2) and two right flanking bases (1, 2).

#### Usage

mutation\_sig

#### Format

A matrix with 10 rows (4 bases and 6 types of mismatches) and 5 columns (center - 0, flanking bases 1,2 on the left and flanking bases 1, 2 on the right of the center)

nlogomaker *Main workhorse function that builds negative logo plots*

#### Description

stacks logos created by the makemylogo function on top of each other to build the logo plot.

#### Usage

```
nlogomaker(table, ic = FALSE, score = c("diff", "log", "log-odds", "probKL",
  "ratio", "unscaled_log", "wKL"), color_profile, total_chars = c("A", "B",
  "C", "D", "E", "F", "G", "H", "I", "J", "K", "L", "M", "N", "O", "P", "Q",
  "R", "S", "T", "U", "V", "W", "X", "Y", "Z", "zero", "one", "two", "three",
  "four", "five", "six", "seven", "eight", "nine", "dot", "comma", "dash",
  "colon", "semicolon", "leftarrow", "rightarrow"), bg = NULL,
  frame_width = NULL, yscale_change = TRUE, pop_name = NULL,
 addlogos = NULL, addlogos_text = NULL, newpage = TRUE, yrange = NULL,
 xaxis = TRUE, yaxis = TRUE, xaxis_fontsize = 10, xlab_fontsize = 15,
 y_fontsize = 15, main_fontsize = 16, start = 0.001, xlab = "X",
 ylab = "Enrichment Score", col_line_split = "grey80", control = list())
```
#### Arguments

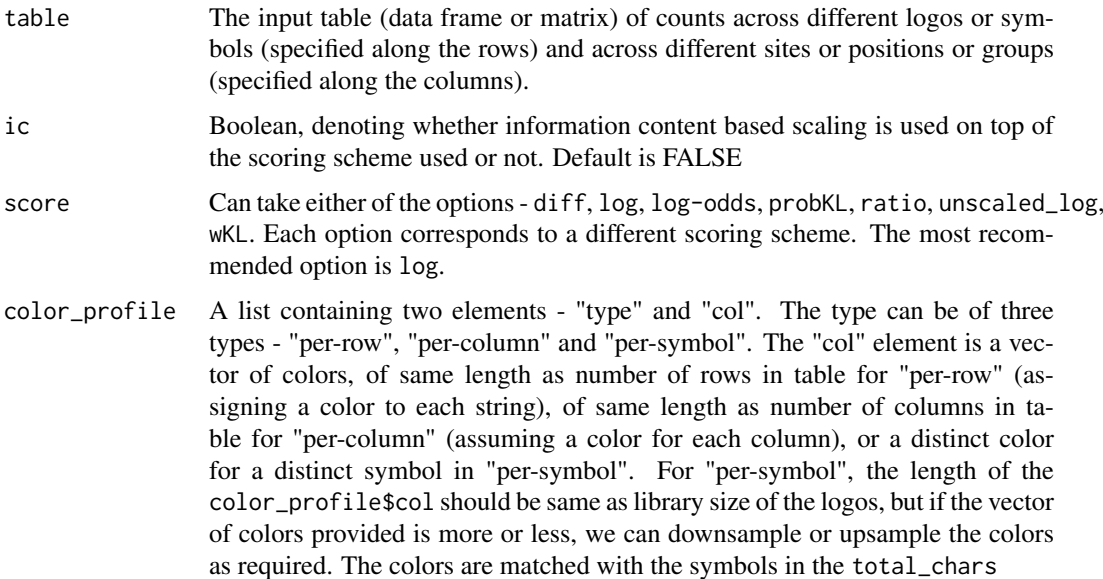

<span id="page-11-0"></span>

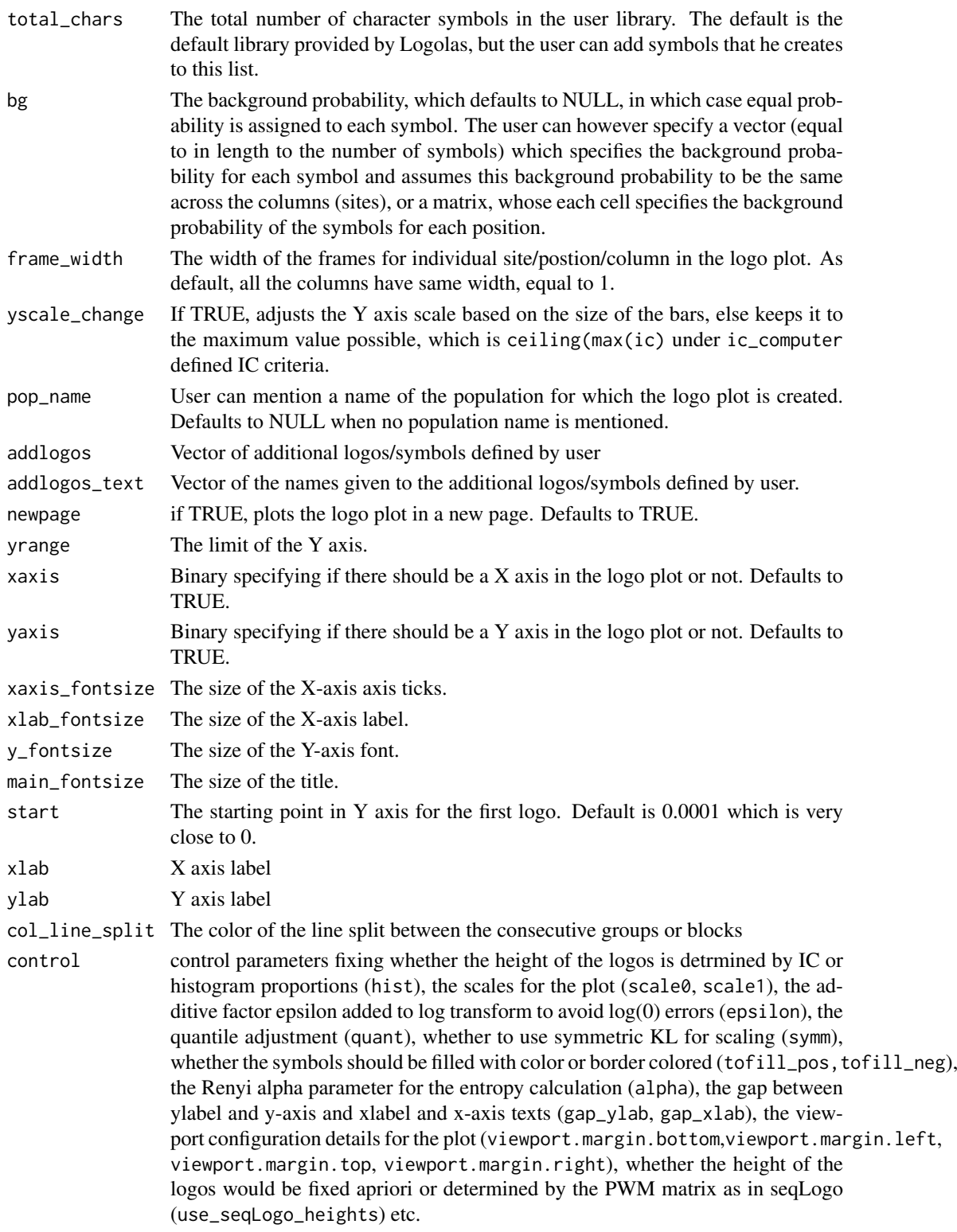

#### Value

Plots the logo plot for the table data, with column names representing the sites/blocks and the row names denoting the symbols for which logos are plotted

#### Examples

```
mFile <- system.file("Exfiles/pwm1", package="seqLogo")
m <- read.table(mFile)
p <- seqLogo::makePWM(m)
pwm_mat <- slot(p,name = "pwm")
pwm_mat[,4] <- c(0.3, 0.3, 0.35, 0.05)
mat1 < - chind(pwm_matrix[,c(3,4)], rep(NA,4), pwm_matrix[,c(5,6)]);colnames(mat1) <- c("-2", "-1", "0", "1", "2")
mat2 <- cbind(rep(NA,6), rep(NA,6),
             c(0.8, 0.10, 0.03, 0.03, 0.0, 0),
             rep(NA,6), rep(NA,6))
rownames(mat2) <- c("C>T", "C>A", "C>G",
                    "T>A", "T>C", "T>G")
table <- rbind(mat1, mat2)
cols = RColorBrewer::brewer.pal.info[RColorBrewer::brewer.pal.info$category == 'qual',]
col_vector = unlist(mapply(RColorBrewer::brewer.pal, cols$maxcolors,
                   rownames(cols)))
total_chars = c("A", "B", "C", "D", "E", "F", "G", "H", "I", "J",
                "K", "L", "M", "N", "O",
               "P", "Q", "R", "S", "T", "U", "V",
               "W", "X", "Y", "Z", "zero", "one", "two",
               "three", "four", "five", "six", "seven",
               "eight", "nine", "dot", "comma",
               "dash", "colon", "semicolon", "leftarrow", "rightarrow")
set.seed(20)
col_vector[c(1,3,7, 20, 43)] <- c("red", "blue",
                               "orange", "green", "gray")
color_profile <- list("type" = "per_symbol",
                     "col" = col_vector)
nlogomaker(table,
           color_profile = color_profile,
           yrange = 1.2)
```
pssm *Position specific scoring matrix data A dataset of position specific sores of various amino acids in 9 positions binding domain.*

#### Description

Position specific scoring matrix data A dataset of position specific sores of various amino acids in 9 positions binding domain.

#### Usage

pssm

<span id="page-13-0"></span>

#### <span id="page-14-0"></span>seqlogo\_example 15

#### Format

A matrix with 20 rows (aminoa acids) and 9 columns

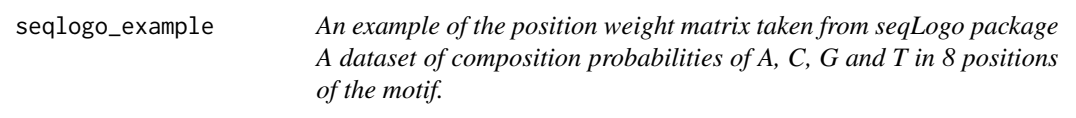

#### Description

An example of the position weight matrix taken from seqLogo package A dataset of composition probabilities of A, C, G and T in 8 positions of the motif.

#### Usage

seqlogo\_example

#### Format

A matrix with 4 rows and 8 columns

UMI *An example of the position weight matrix of the bases in the first 30 positions from ends of sequenced reads (together with the barcode) A dataset of composition probabilities of A, C, G and T in 30 positions from the 5' end of reads.*

#### Description

An example of the position weight matrix of the bases in the first 30 positions from ends of sequenced reads (together with the barcode) A dataset of composition probabilities of A, C, G and T in 30 positions from the 5' end of reads.

#### Usage

UMI

#### Format

A matrix with 4 rows and 30 columns

# <span id="page-15-0"></span>Index

∗ datasets aRxiv, [2](#page-1-0) EBF1\_disc1, [2](#page-1-0) himalayan\_fauna, [6](#page-5-0) histone\_marks, [6](#page-5-0) mutation\_sig, [11](#page-10-0) pssm, [14](#page-13-0) seqlogo\_example, [15](#page-14-0) UMI, [15](#page-14-0) aRxiv, [2](#page-1-0) EBF1\_disc1, [2](#page-1-0) get\_logo\_heights, [4](#page-3-0) get\_viewport\_logo, [5](#page-4-0) GetConsensusSeq, [3](#page-2-0) himalayan\_fauna, [6](#page-5-0) histone\_marks, [6](#page-5-0) logo\_pssm, [8](#page-7-0) logomaker, [7](#page-6-0) makemylogo, [10](#page-9-0) mutation\_sig, [11](#page-10-0) nlogomaker, [12](#page-11-0) pssm, [14](#page-13-0) seqlogo\_example, [15](#page-14-0) UMI, [15](#page-14-0)